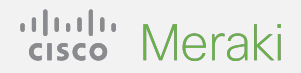

#### **The fastest way to scale SD-WAN to the cloud**

# **Cisco Meraki vMX Trial Guide**

The Cisco Meraki vMX is the fastest and simplest way to scale SD-WAN to your hybrid cloud architecture, no matter how many branches or services you're running. vMX bridges cloud-managed networking with on-premises gear with fully virtual computing resources in the cloud. In this guide, we will share an overview of how to get started with a free vMX trial. We're confident that you'll find it to be the simplest way to connect all of your computing technology resources together under a single SD-WAN fabric.

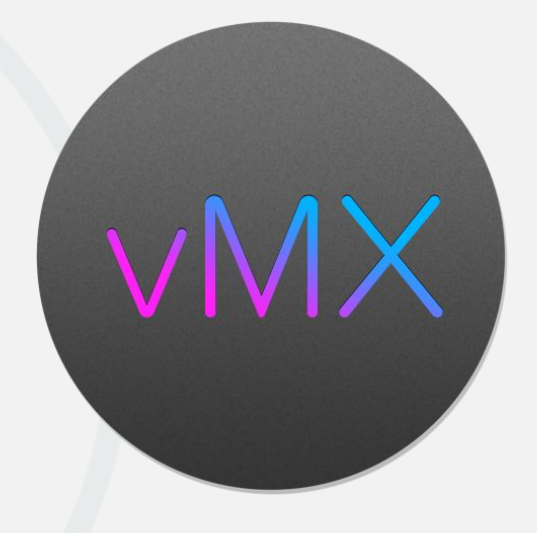

### **Why vMX matters to you**

The vMX addresses issues of disjointedness, complexity, added cost, and time consumption in managing multiple online interfaces by bridging on-premises resources with the cloud.

The vMX is designed to enable organizations to quickly and easily manage secure and optimized tunnels between all of their data and services—no matter where it all resides.

It is also a natural complement to the MX in that it not only runs alongside it, but also brings many of its features to the cloud. Our industry-leading Meraki Auto VPN can be used to connect to all major cloud service providers because we can deploy a virtual MX (vMX) directly within their environments.

### **Benefits of a vMX-powered hybrid cloud**

#### **Secure connectivity**

Establish secure and optimized connectivity between clouds with Meraki Auto VPN.

#### **Simpler management**

Multiple networks. Multiple clouds. One SD-WAN fabric.

#### **Global reach**

Provide connectivity between multiple physical and cloud regions, no matter where they are.

## Cisco Meraki vMX free trial

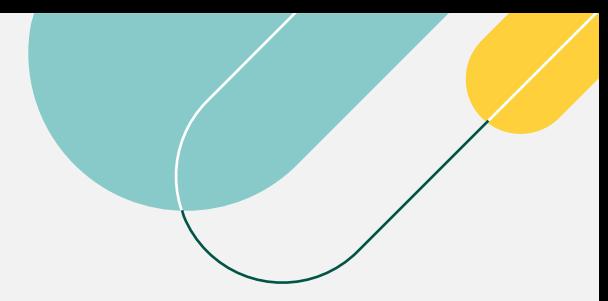

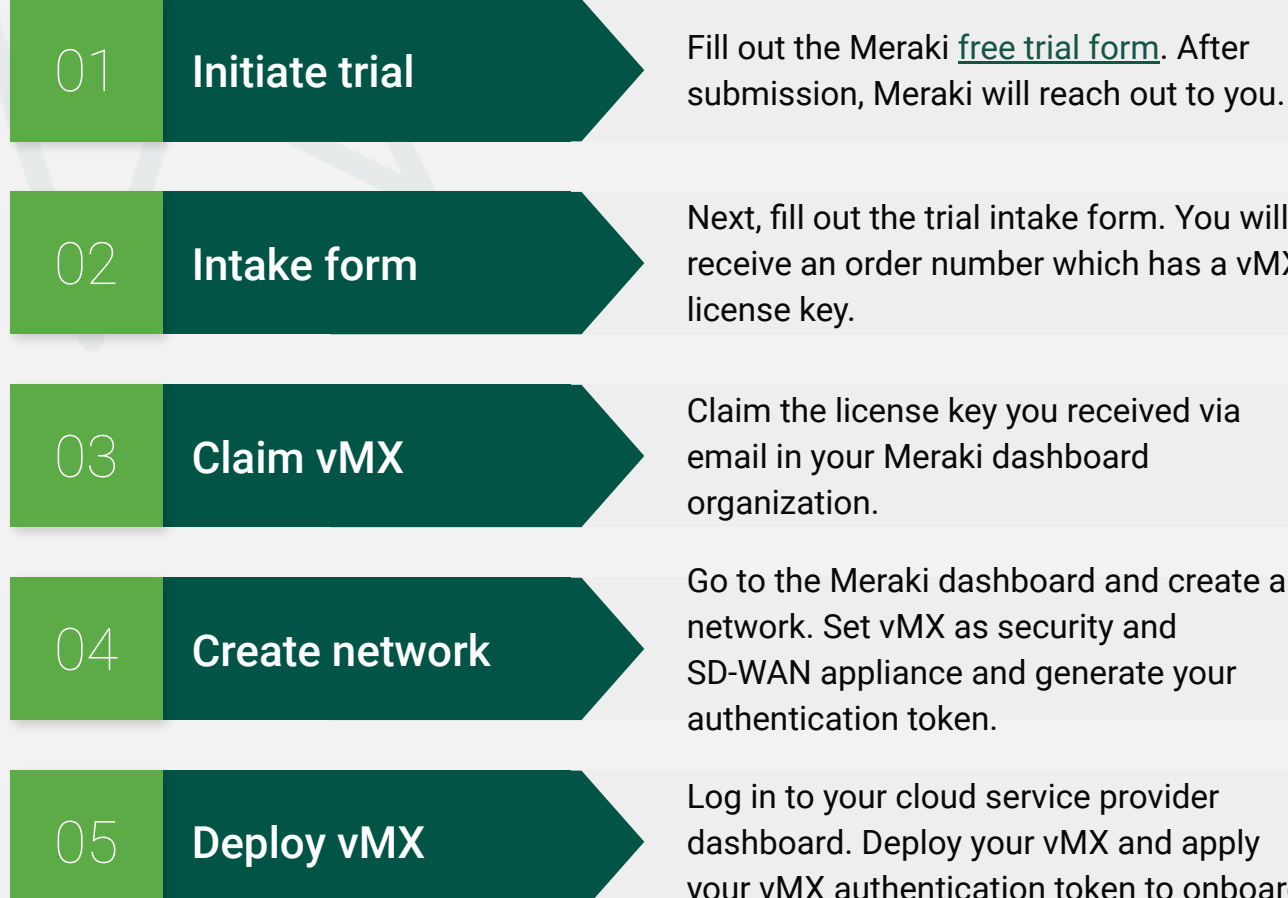

Next, fill out the trial intake form. You will receive an order number which has a vMX license key.

Claim the license key you received via email in your Meraki dashboard organization.

Go to the Meraki dashboard and create a network. Set vMX as security and SD-WAN appliance and generate your authentication token.

Log in to your cloud service provider dashboard. Deploy your vMX and apply your vMX authentication token to onboard.

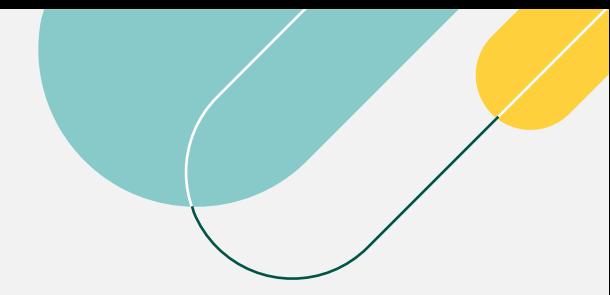

# Now that you're up and running

### **Enjoy the fastest and simplest way to scale SD-WAN to your hybrid cloud**

You can now do the following:

- ❏ Connect up to 750 branches to a single vMX
- ❏ Connect services across regions within a single cloud service provider to a single vMX
- ❏ Connect services across cloud service providers to a single vMX
- ❏ Standardize and automate network configuration and security policies across your entire SD-WAN fabric

## **Want more help?**

- ❏ Want more technical documentation? Explore [here](https://documentation.meraki.com/MX).
- ❏ Want to engage with other users within the broader Cisco Meraki community? Connect [here.](https://community.meraki.com/t5/Security-SD-WAN/bd-p/security)
- ❏ Need help? Contact support [here.](https://meraki.cisco.com/meraki-support/overview/)

**[Start your free trial](https://meraki.cisco.com/form/trial/)**